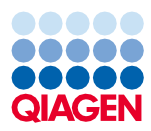

Juin 2022

# Mode d'emploi (Caractéristiques de performances) du QIAsymphony® DSP Virus/Pathogen Kit

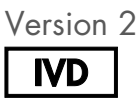

Pour utilisation diagnostique in vitro À utiliser avec les QIAsymphony DSP Virus/Pathogen Mini et Midi Kits

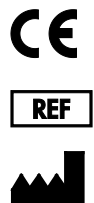

937036, 937055

QIAGEN GmbH, QIAGEN Strasse 1, 40724 Hilden, Allemagne

R1 Les caractéristiques de performances disponibles au format électronique se trouvent sous l'onglet Resource (Ressources) sur la page du produit [www.qiagen.com](http://www.qiagen.com/).

Sample to Insight

# Introduction générale

Les QIAsymphony DSP Virus/Pathogen Kits sont prévus exclusivement pour une utilisation sur le QIAsymphony SP.

Les QIAsymphony DSP Virus/Pathogen Kits fournissent les réactifs nécessaires à la purification simultanée des acides nucléiques viraux et bactériens de manière entièrement automatisée. Les kits peuvent être utilisés pour purifier les acides nucléiques d'un très grand nombre de virus à ADN et à ARN ainsi que l'ADN de bactéries à Gram négatif et Gram positif. Toutefois, les caractéristiques de performance n'ont pas été établies pour toutes les espèces de virus ou de bactéries et doivent être validées par l'utilisateur.

La technologie des particules magnétiques permet la purification d'acides nucléiques de haute qualité qui ne contiennent pas de protéines, de nucléases ni d'autres impuretés. Les acides nucléiques purifiés sont prêts à l'emploi dans les applications en aval, telles que les réactions par amplification (PCR). Le QIAsymphony SP exécute toutes les étapes de la procédure de purification. Un maximum de 96 échantillons, en lots contenant jusqu'à 24 échantillons, peuvent être traités au cours d'une seule analyse.

Voici des données de performances de différentes applications.

# Caractéristiques de performances

Remarque : les caractéristiques de performances dépendent nettement de divers facteurs et concernent une application en aval spécifique. Elles ont été définies pour le QIAsymphony DSP Virus/Pathogen Kit avec des applications en aval types. Néanmoins, les méthodes d'isolement des acides nucléiques à partir d'échantillons biologiques sont utilisées comme bases pour plusieurs applications en aval. Les paramètres de performances comme la contamination croisée ou la précision des cycles doivent être définis pour n'importe quelle procédure dans le cadre du développement des applications en aval. L'utilisateur doit donc valider l'ensemble de la procédure afin de définir des paramètres de performances adaptés.

### Performances de base et compatibilité avec diverses applications en aval

Les performances de base du QIAsymphony DSP Virus/Pathogen Kit ont été évaluées à l'aide de l'ARN du VIH-1 comme exemple de virus. Les tests ont été effectués avec des dilutions de panels de virus quantifiés réalisées dans du plasma humain négatif au VIH-1. Les séries de dilution avec 7 titres de virus différents ont été testées avec 6 réplicats chacune maximum, purifiées suivant la procédure QIAsymphony DSP Virus/Pathogen Kit puis analysées pour le VIH-1 avec un dosage de RT-PCR réalisé en interne [\(Figure](#page-2-0) 1). Les acides nucléiques viraux ont été purifiés à partir d'échantillons de 1 000 µl avec un volume d'élution de 60 µl.

De plus, les acides nucléiques bactériens et viraux et différentes applications en aval de qPCR ont été utilisés au cours du développement du kit pour démontrer que les acides nucléiques isolés sont compatibles avec différentes applications en aval [\(Tableau](#page-3-0) 2 à [Tableau](#page-5-0) 7, [Figure](#page-5-1) 2 et [Figure](#page-5-2) 3).

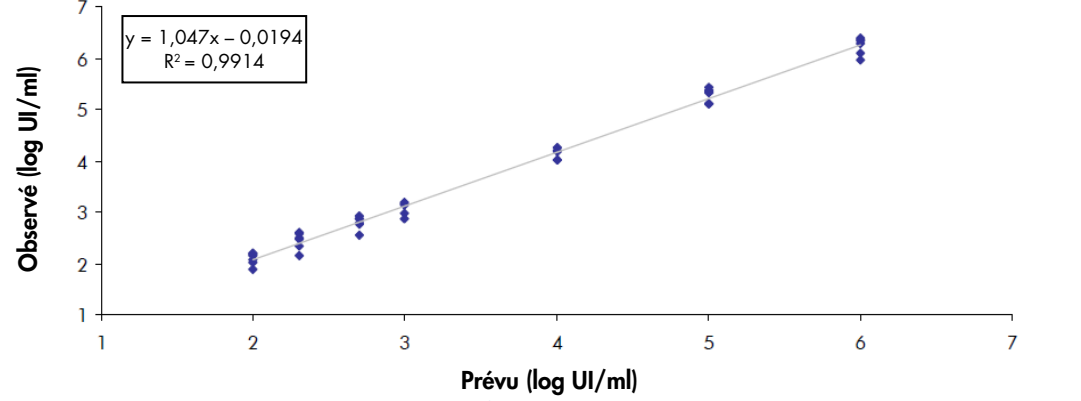

<span id="page-2-0"></span>Figure 1. Rendements observés avec le protocole Virus Cellfree 1000, avec série de dilution virale et dosage de RT-PCR en interne pour l'ARN du VIH-1.

### Précision

Des écarts-types et des coefficients de variations (CV) ont été déterminés pour les séries de dilution du VIH-1 dans la plage linéaire des dosages en aval appropriés. Pour plus de précision, on a utilisé les mêmes dosages en aval que pour la détermination des performances de base [\(Figure](#page-2-0) 1). Le [Tableau](#page-3-1) 1 détaille les données de précision interdosage. Pour chaque membre du panel, 5 ou 6 réplicats ont été extraits sur le QIAsymphony SP.

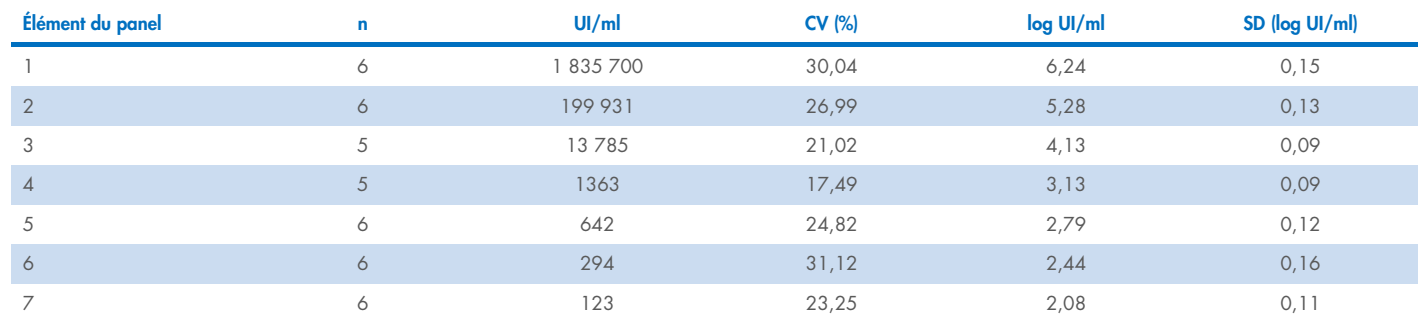

#### <span id="page-3-1"></span>Tableau 1. Précision interdosage du protocole Virus Cellfree 1000 avec dosage de RT-PCR en interne pour l'ARN du VIH-1

# Répétabilité des protocoles Complex 200, 400 et 800

L'ADN de *Chlamydia trachomatis* a été purifié sur le QIAsymphony SP à partir de 200, 400 et 800 μl d'urine, puis élué dans 110 μl. Pour chaque protocole (Complex200\_V5\_DSP, Complex400\_V3\_DSP et Complex800\_V5\_DSP), un opérateur a effectué 3 cycles individuels sur le même instrument, sur 3 jours différents, et chaque cycle comprenait 4 lots de 22 échantillons.

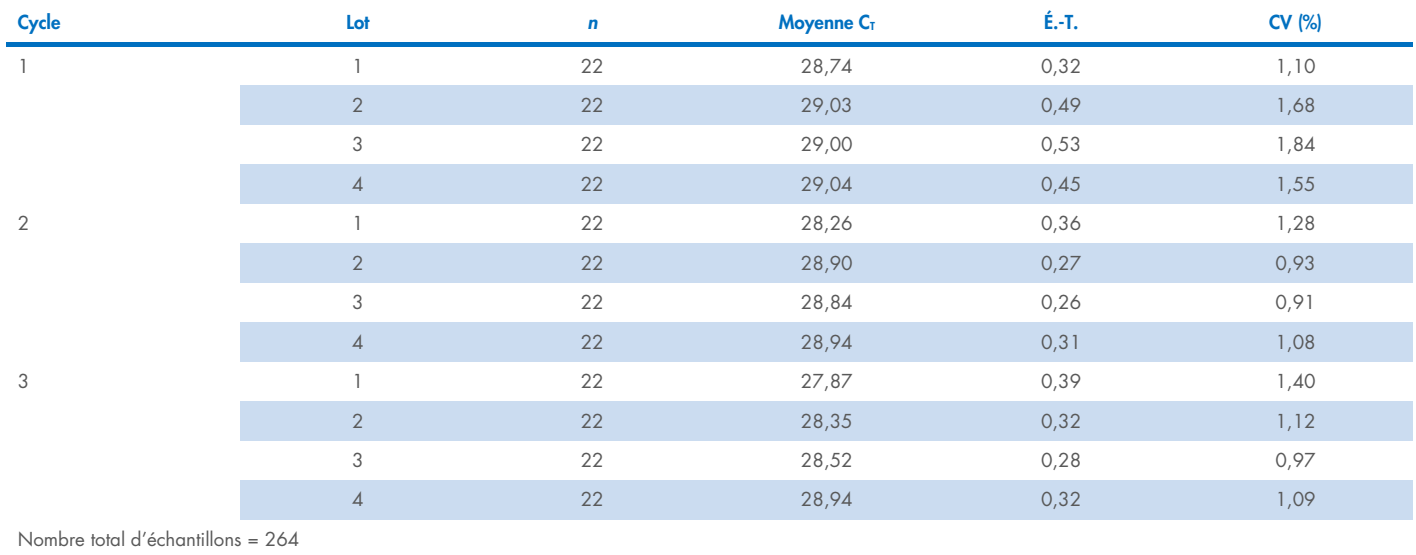

#### <span id="page-3-0"></span>Tableau 2. Répétabilité du protocole Complex 200 avec un dosage en interne de *C. trachomatis*

Moyenne générale = 28,70

#### Tableau 3. Précision du protocole Complex 200 avec un dosage en interne de C. trachomatis

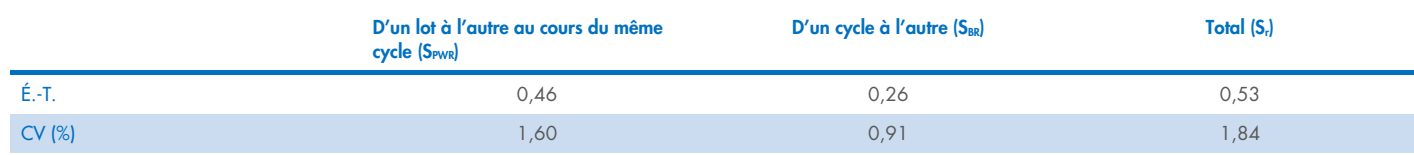

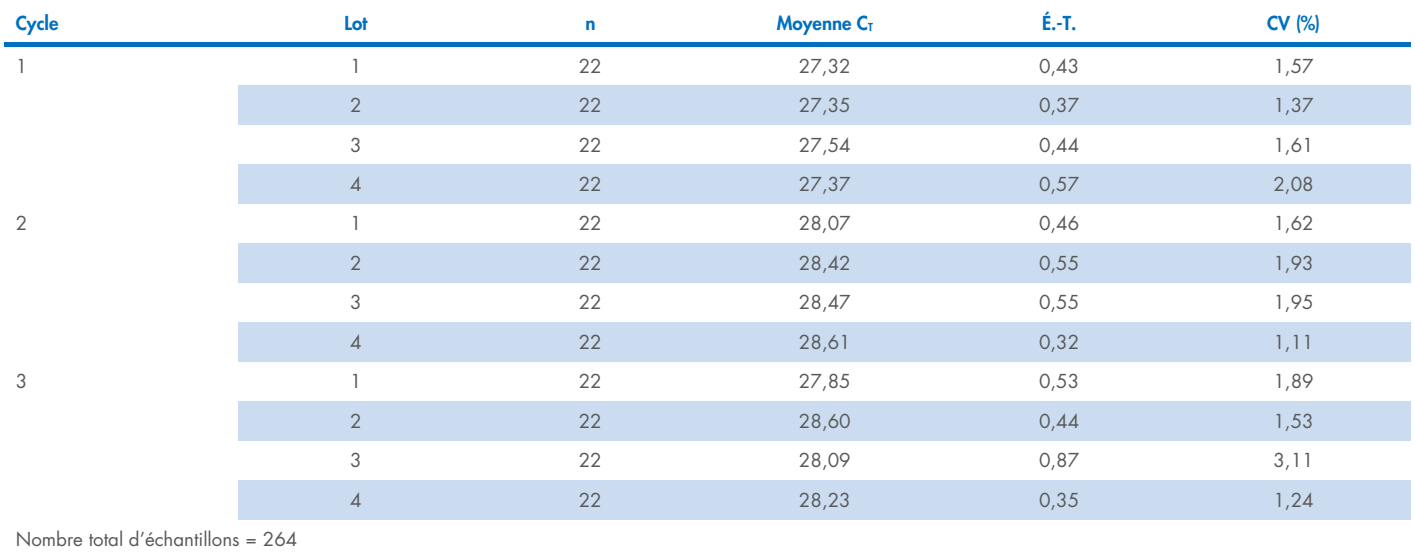

#### Tableau 4. Répétabilité du protocole Complex 400 avec un dosage en interne de C. trachomatis

Moyenne générale = 27,99

#### Tableau 5. Précision du protocole Complex 400 avec un dosage en interne de C. trachomatis

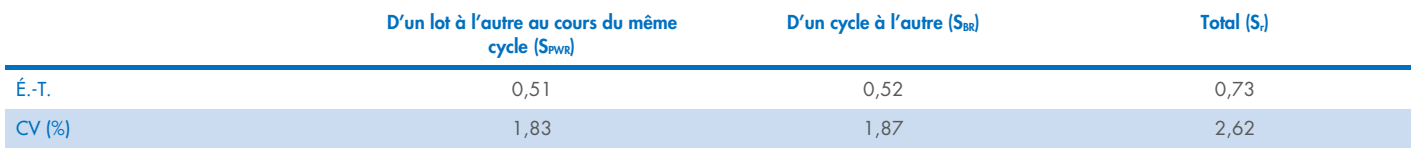

#### Tableau 6. Répétabilité du protocole Complex 800 avec un dosage en interne de C. trachomatis

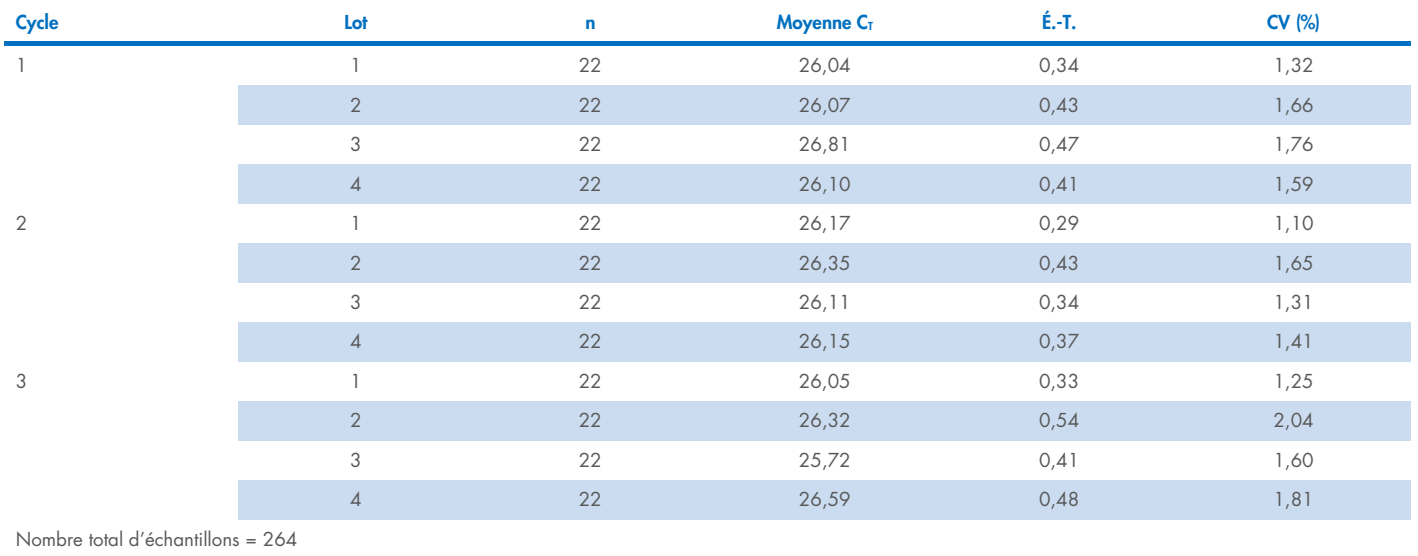

Moyenne générale = 26,20

#### <span id="page-5-0"></span>Tableau 7. Précision du protocole Complex 800 avec un dosage en interne de C. trachomatis

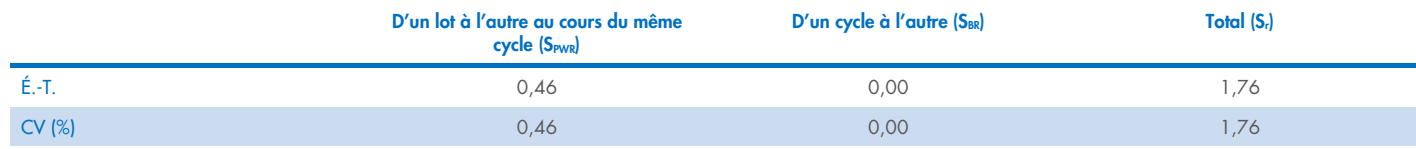

# Stabilité des éluats

Remarque : la stabilité des éluats dépend nettement de divers facteurs et concerne une application en aval spécifique. Elle a été définie pour le QIAsymphony DSP Virus/Pathogen Kit avec des applications en aval types. L'utilisateur doit consulter le mode d'emploi de l'application en aval utilisée au sein de son laboratoire et/ou valider l'ensemble de la procédure afin de définir les conditions de conservation qui conviennent.

La stabilité des éluats pour le QIAsymphony DSP Virus/Pathogen Kit a été évaluée avec un acide nucléique extrait d'une urine additionnée d'un matériel standard de VIH et d'un matériel standard de CMV. La stabilité de l'acide nucléique a été déterminée avec des dosages de real-time PCR en interne pour le VIH et le CMV. La durée de conservation jusqu'à 1 mois n'a pas eu d'incidence sur la stabilité des éluats à une température comprise entre 2 et 8 °C. Mais pour une conservation au-delà de 24 heures, nous recommandons de conserver les acides nucléiques à –20 °C.

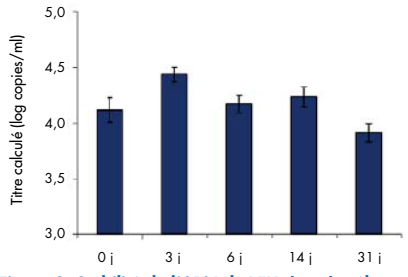

<span id="page-5-1"></span>Figure 2. Stabilité de l'ARN du VIH dans les éluats. Le matériel standard de VIH ajouté dans l'urine a été purifié sur le QIAsymphony SP avec le protocole Complex 200. Les éluats ont été incubés pendant 31 jours entre 2 et 8 °C. Un dosage de real-time PCR en interne pour le VIH a été utilisé pour la détection à intervalles réguliers. Les éluats ont été analysés sur 8 réplicats.

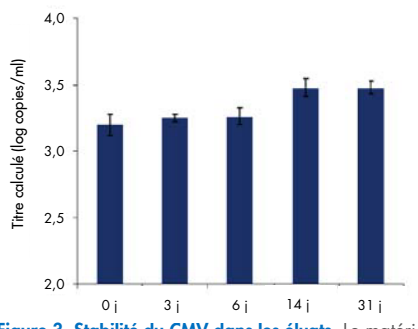

<span id="page-5-2"></span>Figure 3. Stabilité du CMV dans les éluats. Le matériel standard de CMV ajouté dans l'urine a été purifié sur le QIAsymphony SP avec le protocole Complex 200. Les éluats ont été incubés pendant 31 jours entre 2 et 8 °C. Un dosage de real-time PCR en interne pour le CMV a été vitlisé pour la détection à intervalles réguliers. Les éluats ont été analysés sur 8 réplicats.

# Substances interférentes

Diverses substances interférentes endogènes et exogènes potentielles ont été ajoutées dans du plasma avec EDTA, du LCR, de l'urine et un milieu de transport (eNAT) contenant un virus, afin de tester leur impact sur certains dosages en aval après la préparation des échantillons avec le QIAsymphony DSP Virus/Pathogen Kit. Les substances interférentes potentielles courantes et les échantillons de test correspondants sont répertoriés dans le [Tableau](#page-6-0) 8 ci-dessous. Aucun impact négatif significatif n'a été observé pour les substances interférentes répertoriées ni pour les plus de 80 autres substances interférentes potentielles.

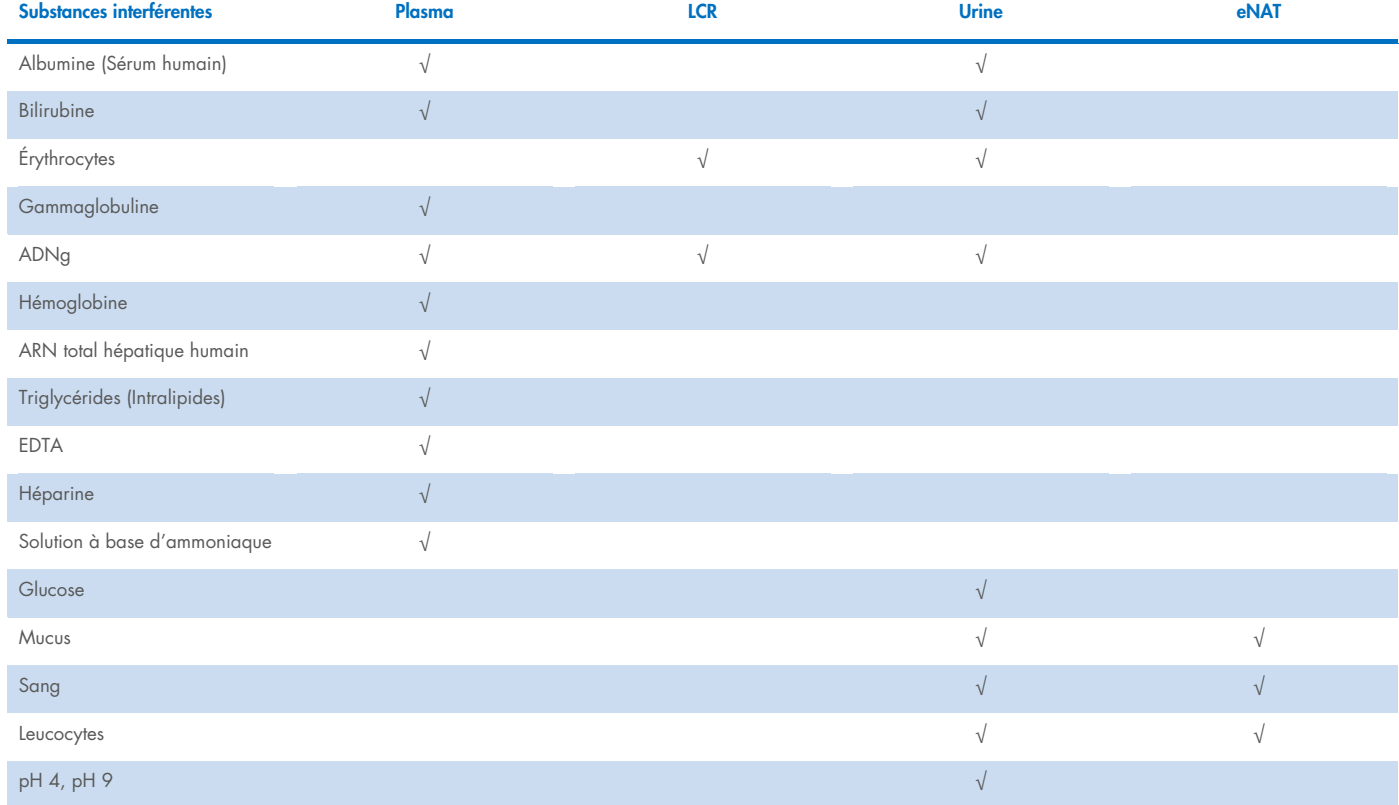

<span id="page-6-0"></span>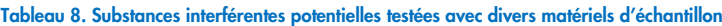

Remarque : « √ » indique les matériels d'échantillon testés pour la substance interférente potentielle correspondante.

Toute substance interférente potentielle (p. ex. médicaments) et la concentration correspondante sont très spécifiques à l'application en aval et aux éventuels traitements médicaux antérieurs d'un patient, elles doivent être examinées avec soin lors de la vérification de l'application en aval avec les QIAsymphony DSP Virus/Pathogen Kits.

Remarque : les tests ont été réalisés avec des applications en aval types à des fins d'évaluation de la qualité des acides nucléiques extraits. Mais des applications en aval diverses peuvent exiger des conditions diverses en matière de pureté (à savoir absence ou concentration de substances interférentes potentielles), il convient donc d'identifier et de tester les substances en question et les concentrations correspondantes au regard des applications en aval pour toute procédure impliquant les QIAsymphony DSP Virus/Pathogen Kits.

Remarque : conformément à la norme ISO 20186-2:2019(E), l'héparine provenant de tubes de prélèvement sanguin peut avoir une incidence sur la pureté des acides nucléiques isolés et un possible transfert dans les éluats pourrait inhiber certaines applications en aval. C'est pourquoi nous recommandons d'utiliser des échantillons sanguins traités à l'EDTA ou au citrate comme anticoagulant pour la préparation du plasma.

### Contamination croisée

Le risque de contamination croisée des QIAsymphony DSP Virus/Pathogen Kits a été analysé en effectuant trois cycles de 96 échantillons sur l'instrument QIAsymphony SP avec différents lots en damier (alternance d'échantillons positifs et négatifs). On a utilisé comme modèle du plasma humain avec EDTA et de l'urine additionnés de matériel de VIH (2,93E+07 et > 1,00E+07 UI/ml, respectivement). La préparation des échantillons a été réalisée avec tous les protocoles à disposition (pour les applications Virus Cellfree et Pathogen Complex). Une contamination potentielle des échantillons négatifs de plasma et d'urine lors des cycles d'extraction a été évaluée par l'analyse des éluats à l'aide d'un dosage de RT-PCR en interne pour le VIH. Aucune contamination croisée n'a été détectée pour le transfert d'un échantillon à l'autre, d'un lot à l'autre ou d'un cycle à l'autre.

# Plage d'entrée d'échantillon/sortie d'éluat

Vous pouvez sélectionner des entrées d'échantillon et volumes d'élution divers pour la préparation des échantillons avec les QIAsymphony DSP Virus/Pathogen Kits. Pour plus de détails, consulter les fiches de protocole disponibles sous l'onglet Resource (Ressources) sur la page du produit, sur [www.qiagen.com](http://www.qiagen.com/). Des études de corrélation types ont été réalisées pour le plasma avec EDTA additionné de matériel de virus VHB et VIH avec les protocoles Cellfree 200 et Cellfree 1000 afin d'analyser l'influence des trois volumes d'élution différents. Les résultats ne montrent aucune différence notable dans la quantification d'un virus à ARN ou à ADN avec le protocole Cellfree 200 ou Cellfree 1000, quel que soit le volume d'élution associé (60, 85 et 110 μl).

# Symboles

Les symboles suivants apparaissent dans ce document. Pour une liste complète des symboles utilisés dans le mode d'emploi ou apposés sur l'emballage et l'étiquetage, consulter le manuel.

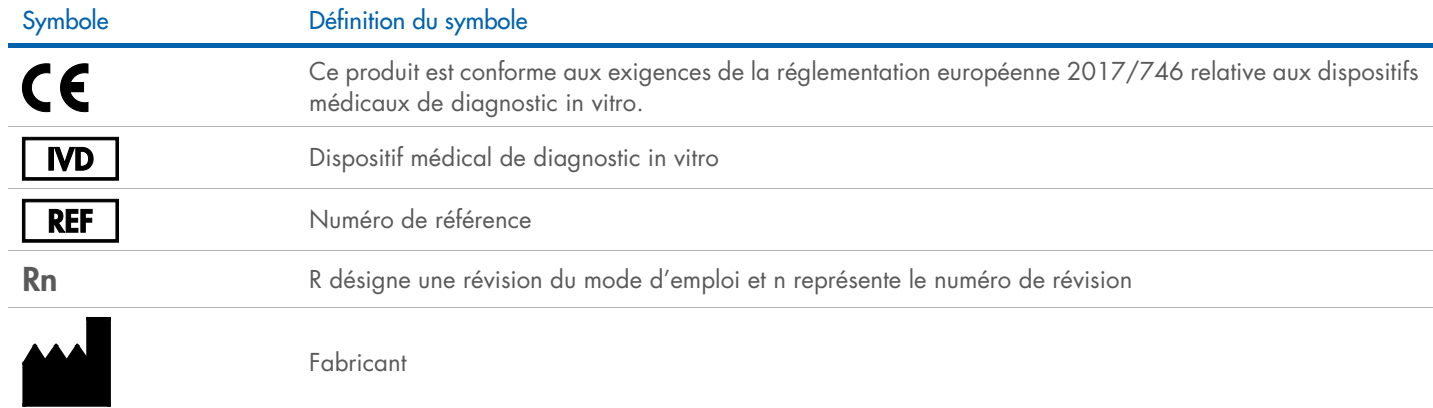

# Historique des révisions

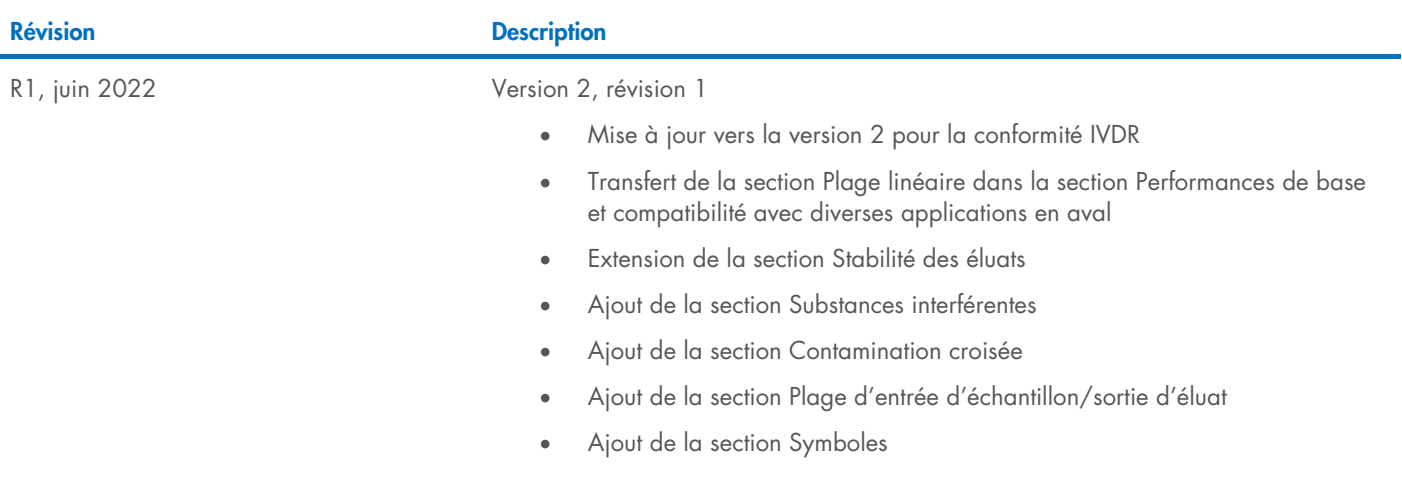

Pour connaître les dernières informations sur les licences et les clauses de non-responsabilité spécifiques aux produits, consulter le manuel du kit ou le manuel d'utilisation QIAGEN correspondant. Les manuels des kits et les manuels d'utilisation QIAGEN sont disponibles à l'adresse [www.qiagen.com](http://www.qiagen.com/) ou peuvent être demandés auprès des services techniques QIAGEN ou de votre distributeur local.

Marques commerciales : QIAGEN®, Sample to Insighi®, QIAsymphony® (groupe QIAGEN). Les noms déposés, marques commerciales, etc. cités dans ce document, même s'ils ne sont pas spécifiquement signalés comme tels, ne doivent p 06/2022 HB-3028-D01-001 © 2022 QIAGEN, tous droits réservés.

Pour commander, [www.qiagen.com/contact](http://www.qiagen.com/contact) | Assistance technique, [support.qiagen.com](http://support.qiagen.com/) | Site Web, [www.qiagen.com](http://www.qiagen.com/)